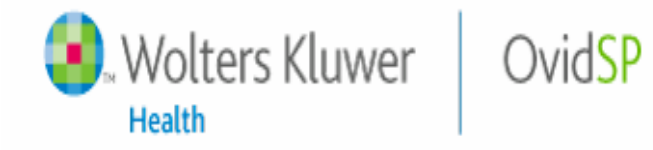

My Account | My PayPerView | Support & Training | Help | Logoff

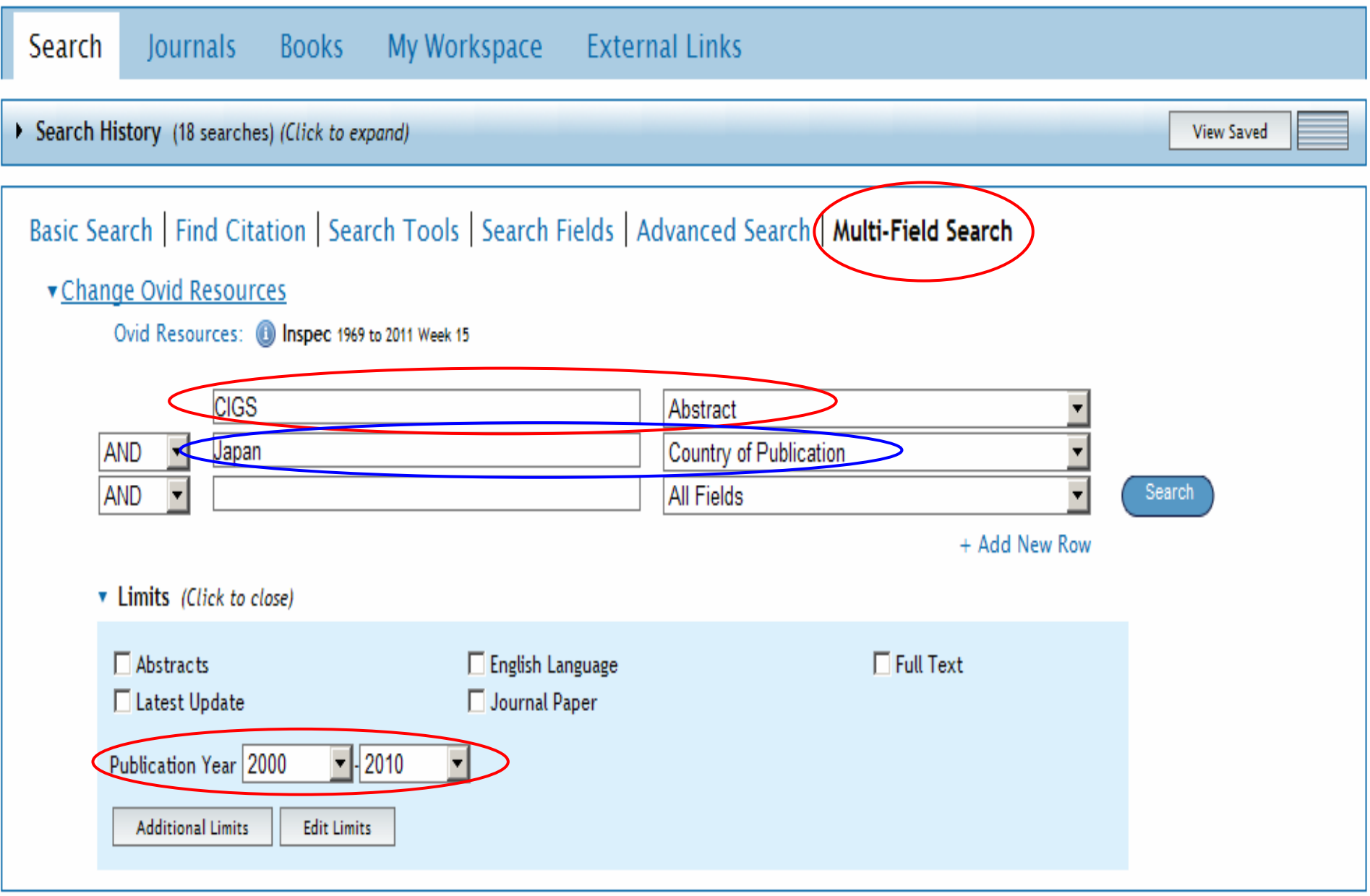

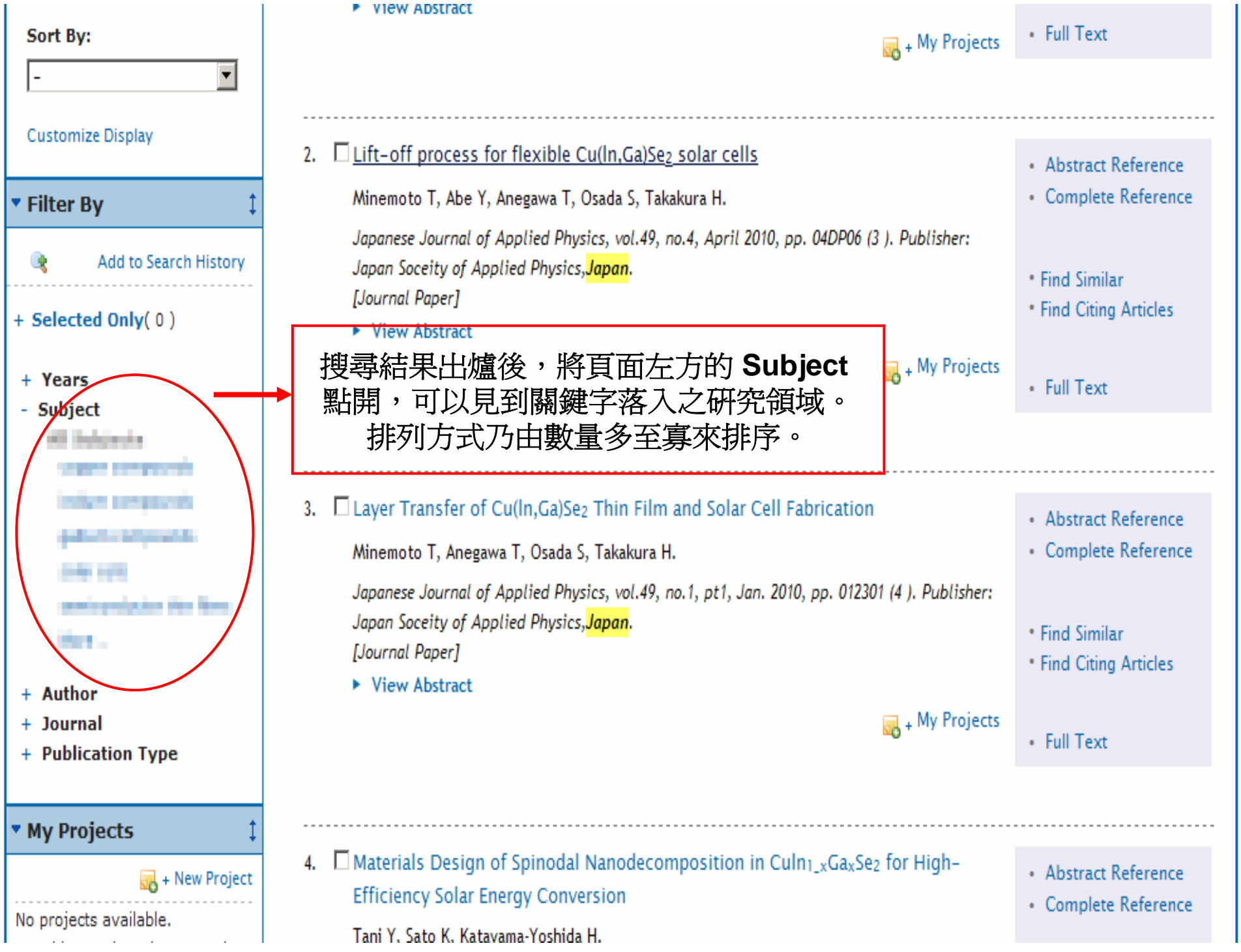